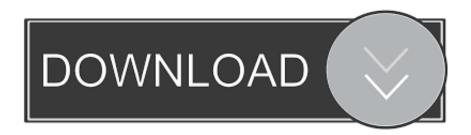

Hp Cm1015 Scanner Driver

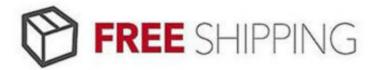

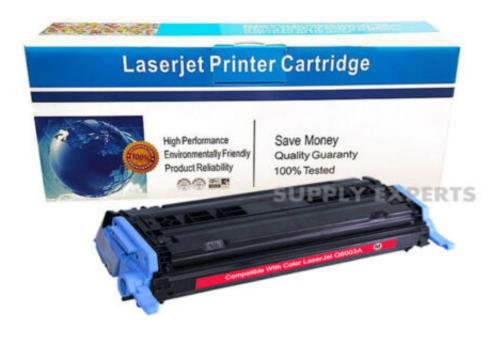

Hp Cm1015 Scanner Driver

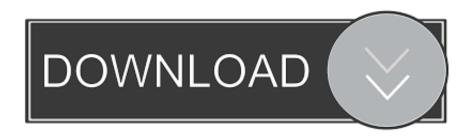

It is possible that your Scanner driver is not compatible with the newer version of Windows.

- 1. scanner driver
- 2. scanner driver hp
- 3. scanner driver epson 13110

You'll need some computer skills to use this method Option 1: Update drivers automatically The Driver Update Utility for HP devices is intelligent software which automatically recognizes your computer's operating system and Scanner model and finds the most up-to-date drivers for it.. If you encounter any problems while updating your drivers, you can use this feature to restore your previous drivers and configuration settings.. Option 2: Update drivers manuallyTo find the latest driver, including Windows 10 drivers, choose from our list of most popular HP Scanner downloads or search our driver archive for the driver that fits your specific Scanner model and your PC's operating system.. There is no risk of installing the wrong driver The Driver Update Utility downloads and installs your drivers quickly and easily.

## scanner driver

scanner driver, scanner driver canon mp287, scanner driver epson l3110, scanner driver epson l360, scanner driver canon, scanner driver hp, scanner driver for windows 10, scanner driver and epson scan utility, scanner driver will be closed, scanner driver is unavailable, scanner driver epson, scanner driver mac, scanner driver for canon mg4250, scanner driver for hp envy 5540, scanner driver for canon mg5750 Final Cut Pro 9 Free Download Mac

Tech Tip: The Driver Update Utility for HP will back up your current drivers for you. Download Anaconda Navigator For Mac

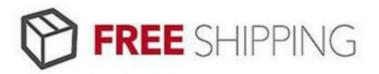

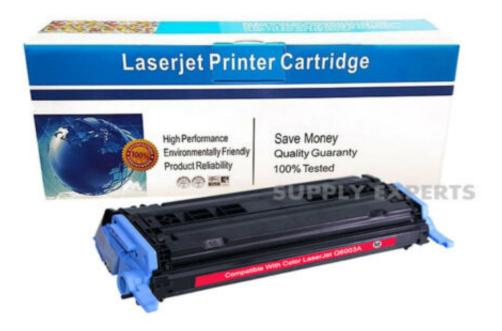

Ian Sommerville Software

**Engineering Addison Wesley** 

## scanner driver hp

## Adobe Indesign Cc 2017 Mac Download

After you upgrade your computer to Windows 10, if your HP Scanner Drivers are not working, you can fix the problem by updating the drivers.. Hp Color Laserjet Cm1017 DriverHp Cm1015 Scanner Driver Windows 7Mar 09, 2017 HP Scanner Drivers Download by HP, Inc.. OROption 2: Update drivers manually - Find the correct driver for your Scanner and operating system, then install it by following the step by step instructions below.. The correct version will be downloaded and installed automatically Or, you can click the Update Drivers button at the bottom to automatically download and install the correct version of all the drivers that are missing or out-of-date on your system. <u>La Crosse Weather Station Ws 2010 Manual</u>

## scanner driver epson 13110

autocad 2018 for mac plots to pdf have all thick lines and txt

You can scan for driver updates automatically with the FREE version of the Driver Update Utility for HP, and complete all necessary driver updates using the premium version. It is possible that your Scanner driver is not compatible with the newer version of Windows. Download the Driver Update Utility for HP Double-click on the program to run it It will then scan your

computer and identify any problem drivers.. After you upgrade your computer to Windows 10, if your HP Scanner Drivers are not working, you can fix the problem by updating the drivers.. Automatic driver updates are fast, efficient and elimate all the guesswork Your old drivers can even be backed up and restored in case any problems occur.. It is possible that your Scanner driver is not compatible with the newer version of Windows.. Tech Tip: If you are having trouble finding the right driver update Find HP Scanner Device Drivers by Model Name or NumberHow to Update Device DriversThere are two ways to update drivers.. Option 1 (Recommended): Update drivers automatically - Novice computer users can update drivers using trusted software in just a few mouse clicks.. After you upgrade your computer to Windows 10, if your HP Scanner Drivers are not working, you can fix the problem by updating the drivers.. You will see a results page similar to the one below:Click the Update Driver button next to your driver. cea114251b Fire And Ice Angel

cea114251b

diagnostico y tratamiento en ortopedia skinner pdf to word